### Slide 1 - Slide 1

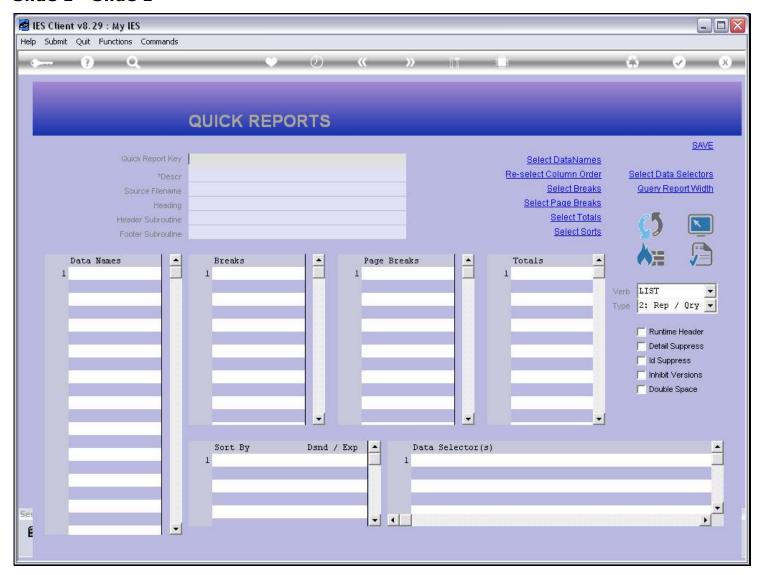

### Slide notes

The Report Key is always unique. To see what is already in use, we can use the lookup.

# Slide 2 - Slide 2

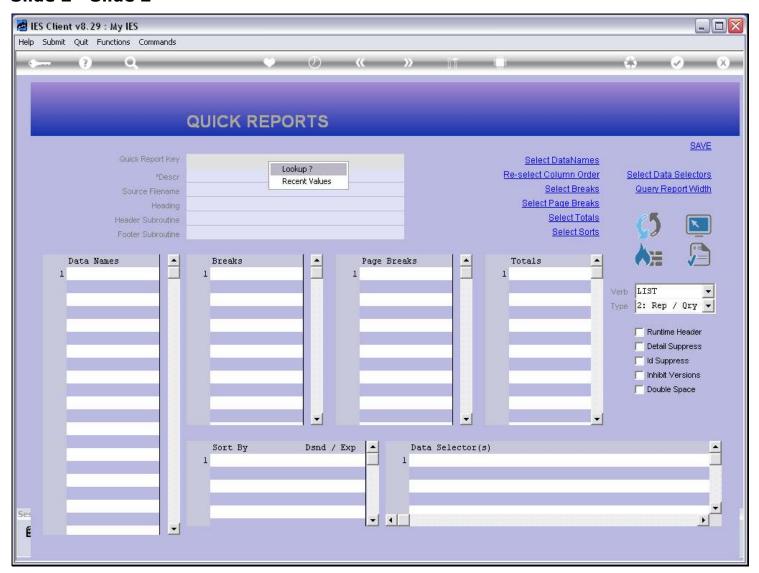

# Slide 3 - Slide 3

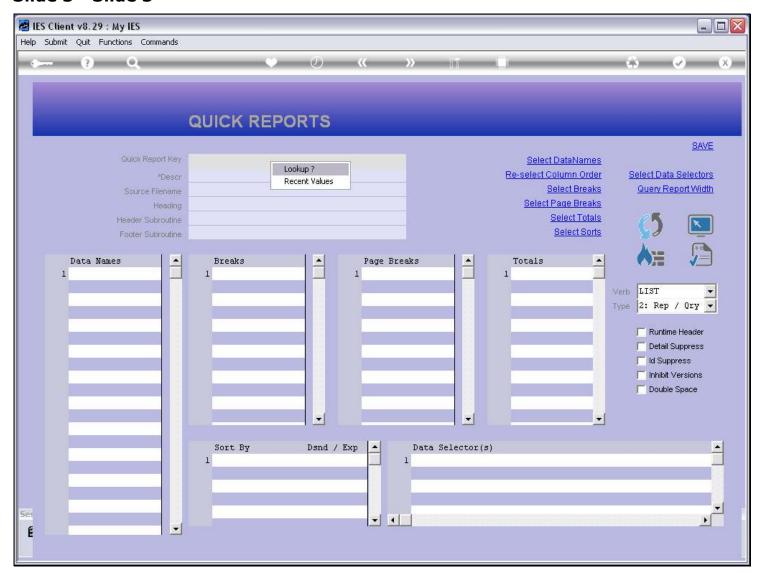

# Slide 4 - Slide 4

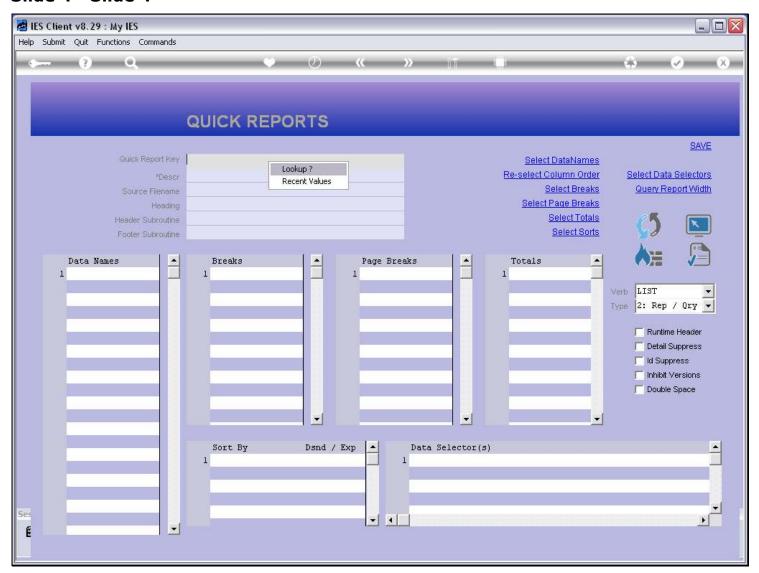

# Slide 5 - Slide 5

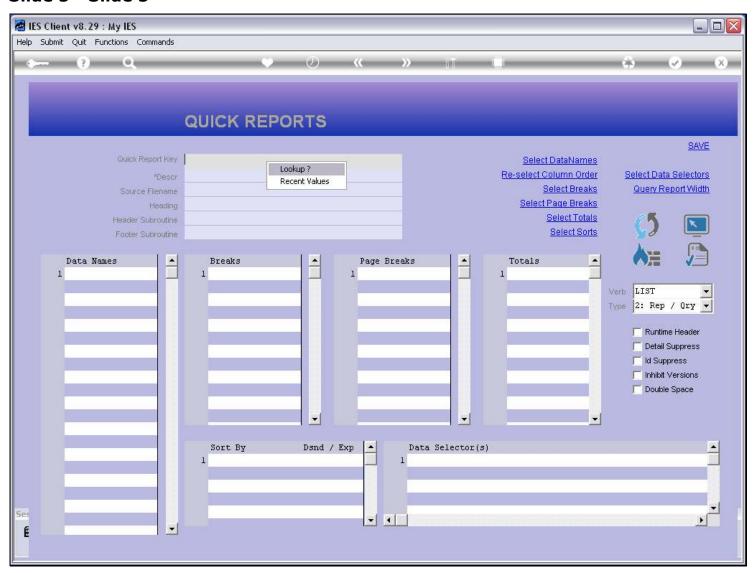

# Slide 6 - Slide 6

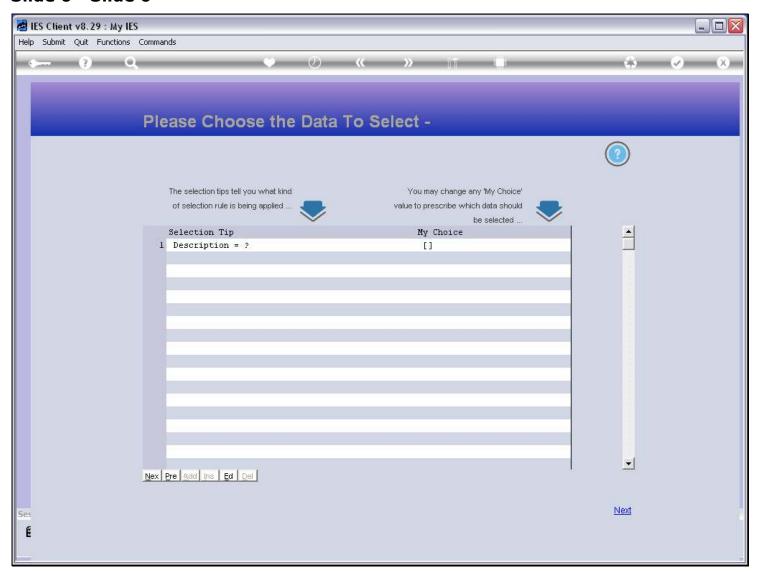

# Slide 7 - Slide 7

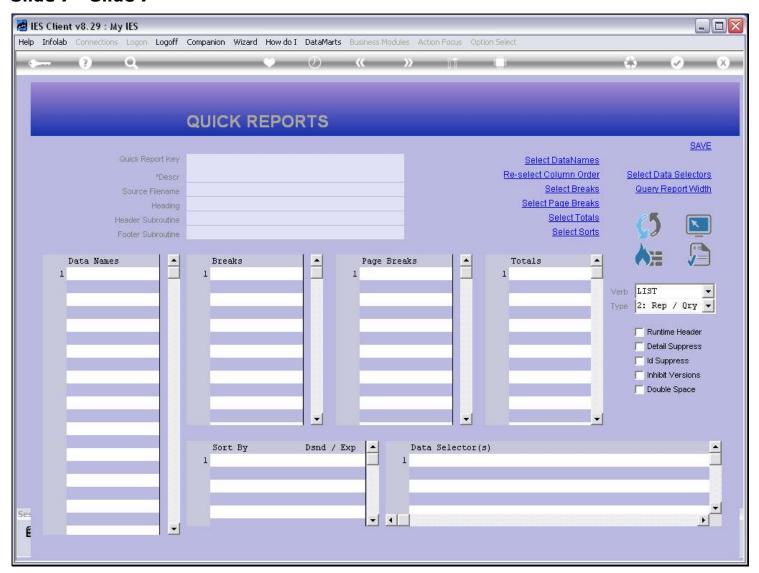

# Slide 8 - Slide 8

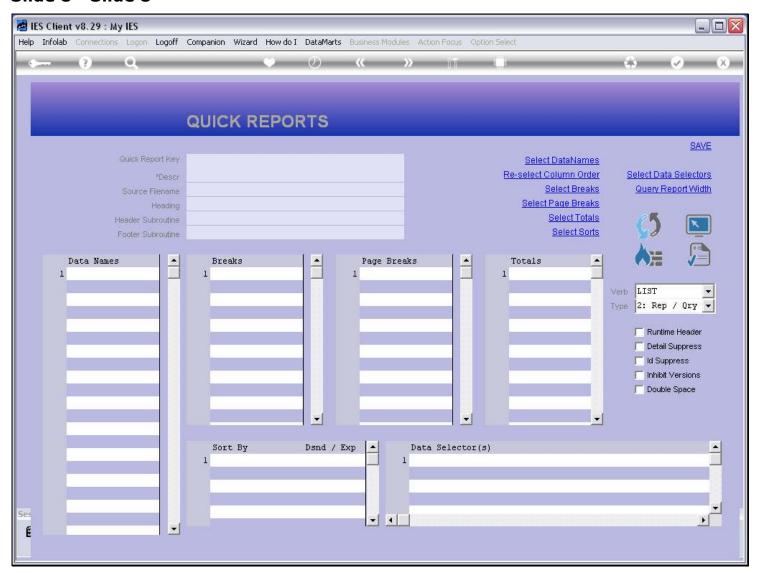

### Slide 9 - Slide 9

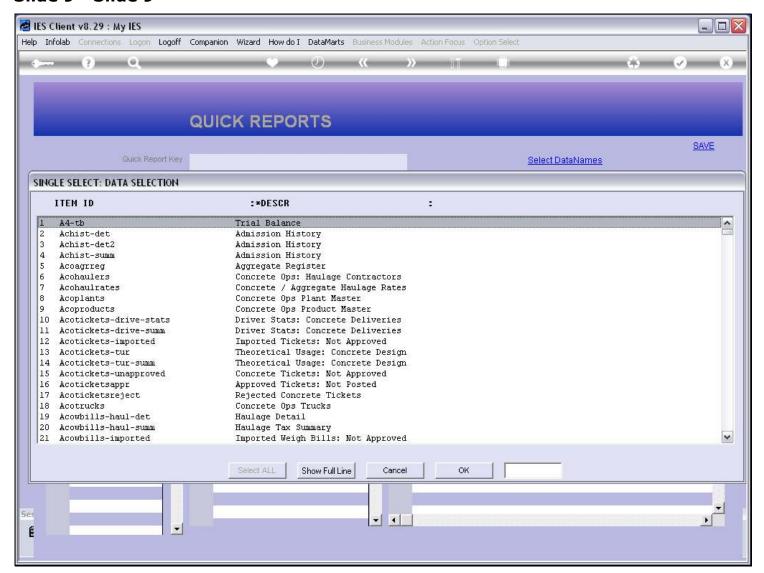

#### Slide notes

There are many Report Keys already in use in an IES Business Datamart.

#### Slide 10 - Slide 10

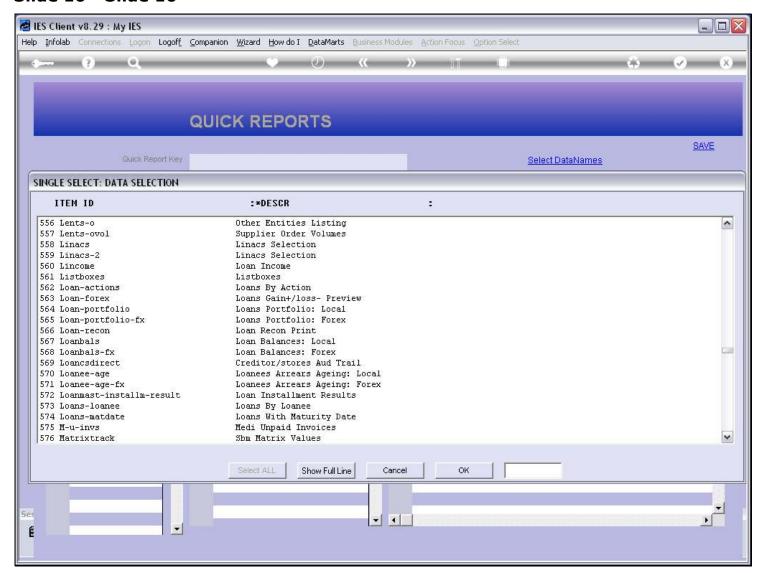

#### Slide notes

We note specifically among the Keys starting with 'L' that there are no Keys starting with "local-", and it is a recommendation that when we produce new local Reports, that we may choose our Keys to start with that, or else with something else that is unique and not likely to come out as a standard Key in IES in a future release.

### Slide 11 - Slide 11

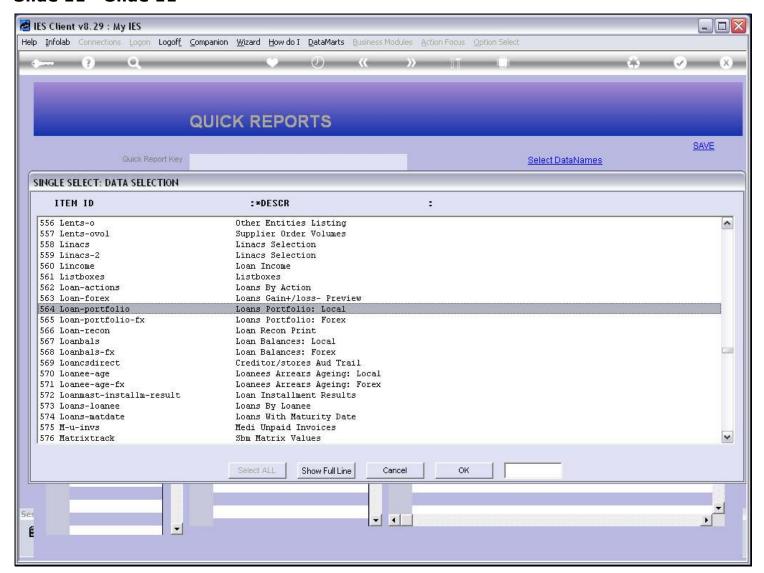

# Slide 12 - Slide 12

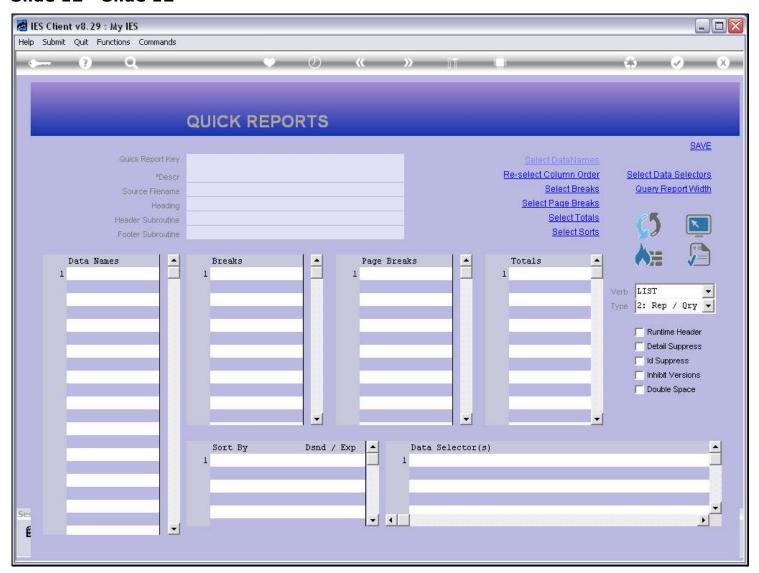

### Slide 13 - Slide 13

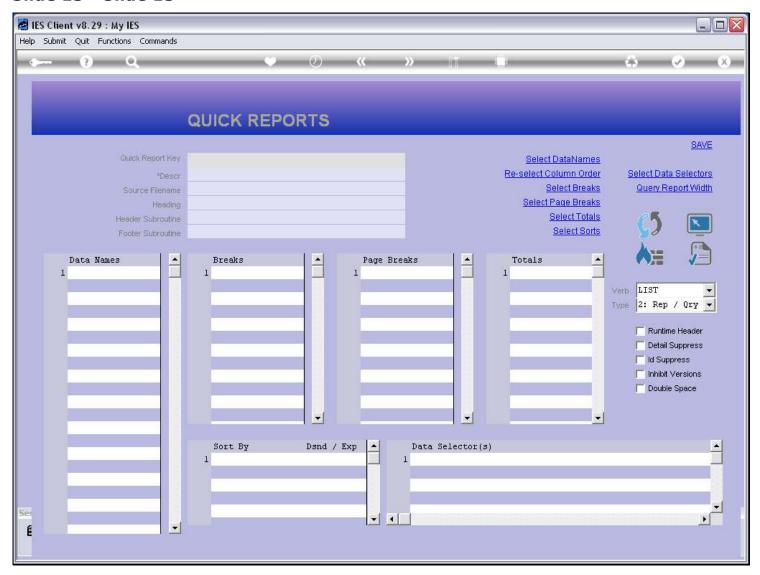

#### Slide notes

Because there can be only 1 Report with a certain Key, then an upgrade to a new IES Release can overwrite our local Report if we choose a Key that may appear in a new release of IES. As such, the "local-" prefix to Report Keys is only recommended, and we can also choose something else, as long as we are sensible about it.

### Slide 14 - Slide 14

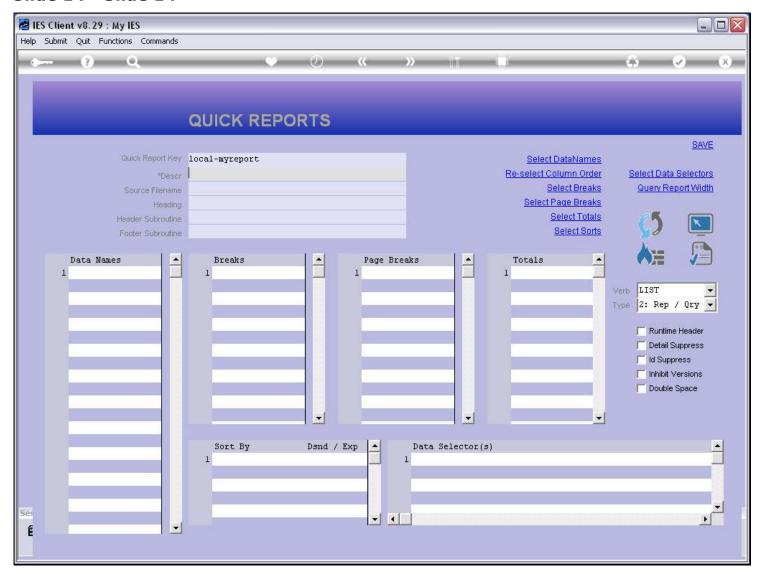

### Slide notes

In conclusion, for a new Report we have to choose a new Key. To work on an existing Report, we just retrieve the existing Key.